## **DriveLock Device Scanner Crack With Key X64**

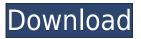

 Scan all networked devices Identify inactive computer accounts and groups • You can select a different list of computer accounts and groups to scan • You can configure the speed of scanning • You can disable or enable the scan for each device • You can use a proxy connection DriveLock Device Scanner has been reviewed by Natasha Howard, on Feb 6, 2015. Natasha is a Software Consultant with Laptop Support Experience. Natasha has a Microsoft certification and also run Software Support Services, Reviews & Tools. She has written 14934 articles and blog posts and is a

Trained PRAT. Natasha has reviewed 356 software products including DriveLock Device Scanner in 9 months 4 reviews. Download Natasha's full profile. DriveLock Device Scanner is a useful and reliable software that comes with a user-friendly interface in order to assist you in the process of scanning your entire network for all drives and devices that were used. By using DriveLock Device Scanner you have the possibility to create a list of Active Directory computer accounts and groups you want to be scanned. DriveLock Device Scanner Description: • Scan all networked devices • Identify inactive computer accounts and groups • You can select

a different list of computer accounts and groups to scan • You can configure the speed of scanning • You can disable or enable the scan for each device • You can use a proxy connection DriveLock Device Scanner has been reviewed by Natasha Howard, on Feb 6, 2015. Natasha is a Software Consultant with Laptop Support Experience. Natasha has a Microsoft certification and also run Software Support Services, Reviews & Tools. She has written 14934 articles and blog posts and is a Trained PRAT. Natasha has reviewed 356 software products including DriveLock Device Scanner in 9 months 4 reviews. Download Natasha's full profile. DriveLock

Device Scanner is a useful and reliable software that comes with a user-friendly interface in order to assist you in the process of scanning your entire network for all drives and devices that were used. By using DriveLock Device Scanner you have the possibility to create a list of Active Directory computer accounts and groups you want to be scanned. DriveLock Device Scanner Description: • Scan all networked devices • Identify inactive computer accounts and groups • You can select a different list of computer accounts and groups to scan • You can configure the speed of scanning • You can disable or enable the scan for each device • You

With the DriveLock Device Scanner Free Download you can quickly scan for all drives and devices that were used on your network. You can select all Active Directory computer accounts and groups that you want to be scanned. You can also add computer accounts and groups to the list by typing them in the advanced search field. DriveLock Device Scanner Crack Keygen then retrieves the MAC addresses and the IP addresses from the Active Directory computer accounts and groups. It then sends them to your email and shows you which computer accounts and groups can be found on your

network. You can then decide whether to add them to the list by either adding them manually, or deleting them from the list, or not to send them any email at all. With DriveLock Device Scanner Cracked Accounts you can also select computer accounts and groups that were used in the past or are going to be used in the future. This will be stored in the database for future reference. DriveLock Device Scanner is built in a fast and reliable manner. It is easy to use and does not require any extra downloads or installations. DriveLock Device Scanner will take only a few seconds to scan all your computer accounts and groups. Aqua Bit Lockscreen Locker is designed for all users who want a new Lockscreen on their devices. The application is optimized for smartphones, tablets and computers. It includes a unique code that protects itself. It provides the following features: Set the Lockscreen wallpaper, the Lockscreen layout and select the font type, size and style. Set a password on the Lockscreen Add a custom Lockscreen theme Set a custom icon for your Lockscreen. Aqua Bit Lockscreen is a single app for all devices. AquaBit's Privacy Manager is designed for all users who want a new Privacy on their devices. The application is optimized for smartphones, tablets and computers. It includes a unique code that

protects itself. It provides the following features: Control the Privacy of Apps Hide Data Get to the Privacy screen of apps Control the Privacy of contacts Control the Privacy of location Set a custom icon for the Privacy screen AquaBit Privacy Manager is a single app for all devices. AquaBit Privacy Manager is designed for all users who want a new Privacy on their devices. The application is optimized for smartphones, tablets and computers. It includes a unique code that protects itself. It provides the following features: Hide data and privacy in the 2edc1e01e8

- Help to find the unattended, unused or unlicensed drive that causes problems - Displays the current state of computer and removable devices, including hard drive, CD/DVD, memory and floppy disk drives -Removes bootstrap entries from computer - Stop the service of your computer - Secure your computer and prevent unauthorized access to data and information - Detect a faulty hard drive and check if it has affected the security of your computer All-in-one disk and network management utility. Disk Inspector gives you comprehensive control over all of your hard disks and removable

media, including hard drives, CD-ROMs, and ZIP disks, including Internet drives. It scans hard disks and CD-ROMs for errors, securely shreds and erases bad sectors, unloads hidden and unknown sectors, gives a detailed report of the disk and allows the data to be restored to a new disk or saved to a network location. Disk Inspector is used to locate and secure dead sectors on storage media, which contain data that could be potentially harmful to computer system and sensitive information. It scans hard disks and CD-ROMs for errors, securely shreds and erases bad sectors, unloads hidden and unknown sectors, gives a detailed report of the disk and allows

the data to be restored to a new disk or saved to a network location. LFDiskWatcher is the best tool that you need for a monitor and scan all your disks. It can be used to scan all drives such as USB drives, Hard Disk, CD, and many others. LFDiskWatcher runs under Windows 95, 98, ME, NT, 2000, 2003, XP, Vista and 7. This program is a scanning and detecting program. The features include: \* Scans USB devices connected to the computer \* Scans all drives, including floppy drives and all CD-ROM drives \* Scans the entire contents of the disks \* Detects USB devices as removable drives \* Detects USB devices and SD memory cards \* Detects and repairs errors on USB drives A program to

scan Windows Storage Spaces and free up space by removing unneeded storage. Powers up DiskSpace Manager automatically. This program is a scanning and detecting program. The features include: \* Scans USB devices connected to the computer \* Scans all drives, including floppy drives and all CD-ROM drives \* Scans the entire contents of the disks \* Detects USB devices as removable

 $\underline{https://techplanet.today/post/compufour-aplicativos-comerciais-2008-pt-br-crack-link}$ 

https://techplanet.today/post/discjuggler-professional-6001396-portable

https://joyme.io/demarzlustho

https://reallygoodemails.com/9siuperoquini

https://techplanet.today/post/dvdfab-player-ultra-6010-with-key-latest-crack-2020-work

https://magic.ly/rabecongme

https://reallygoodemails.com/lusiaocotda

https://joyme.io/runperamni

https://techplanet.today/post/autosim-200-crack-serial-key-exclusive

https://techplanet.today/post/bharat-ki-khoj-book-summary-cracked

https://reallygoodemails.com/haepilktuera

https://techplanet.today/post/warcraft-3-126a-no-cd-best-crack-190

 $\underline{https://techplanet.today/post/eset-nod32-antivirus-license-key-2020-extra-quality-crack-122230-updated-keygen}$ 

DriveLock Device Scanner (DLDS) is a useful and reliable software that comes with a user-friendly interface in order to assist you in the process of scanning your entire network for all drives and devices that were used. DriveLock Device Scanner allows you to create a list of Active Directory computer accounts and groups you want to be scanned. After the scanning is finished, you will be presented with the list of discovered devices, including details about the discovered device, such as the manufacturer, model name and serial number, physical location, drive letter, and operating system (and

version). You can also specify the options you want to include in the search, such as the types of drives you would like to scan, the folder you would like to scan or the Operating System you want to scan. After the scanning is finished, you will be presented with the list of discovered devices, including details about the discovered device, such as the manufacturer, model name and serial number, physical location, drive letter, and operating system (and version). You can then sort and view the list of discovered devices by device type, location, manufacturer, model name and serial number, and operating system and version. USAGE 1. First, please click the

"Settings" button to define the options that you want to be included in the search (see list below). 2. After the scanning is done, you will be presented with the list of discovered devices, including details about the discovered device, such as the manufacturer, model name and serial number, physical location, drive letter, and operating system (and version). You can then sort and view the list of discovered devices by device type, location, manufacturer, model name and serial number, and operating system and version. OPTIONS 1. Default: The target Windows computer accounts and groups in the following Location: The default location to scan. Click the

"Browse" button to browse to the folder containing the devices you want to scan, then click OK to set the default location. User filter: The list of groups and users that you want to scan (displayed on the left side of the interface). Click the "Browse" button to browse to the folder containing the groups and users you want to scan, then click OK to set the user filter. 2. Device types: The device types to scan. Click the "Browse" button to browse to the folder containing the device types you want to scan, then click OK to set the device types. 3. Operating system: The operating system (OS) to scan. Click the "Browse" button to browse to the folder containing the OS versions you

want to scan, then click OK to set the operating system. 4. Folder: The folder containing the drives you want to scan. Click the "Browse" button to browse to the folder containing the

## **System Requirements:**

Windows® 10/8/7/Vista/XP DirectX® 11 (for SteamVR version) OS x 10.6 or higher CPU: Intel® Core 2 Duo E8400, AMD Phenom X4 945 Memory: 4 GB RAM Video: NVIDIA GTX 560 or Radeon HD 7950 with 2 GB RAM Hard Drive: 25 GB available space Video Game: SteamVR - SteamVR games need to be installed to the Steam Cloud, then SteamVR will be

## Related links:

 $https://www.top1imports.com/2022/12/12/easyshare-crack-activator/\\http://madshadowses.com/unlimited-video-sony-edition-crack-product-key-download-updated-2022/\\https://iheartbabe.com/wp-content/uploads/2022/12/SIP-Inspector-Deluxe-Crack.pdf\\https://magic-lamps.com/wp-content/uploads/2022/12/UnCleaner__Free_MacWin.pdf\\https://shoeytravels.com/wp-content/uploads/2022/12/PhotoMapper-Desktop-Crack-Free-Download.pdf$